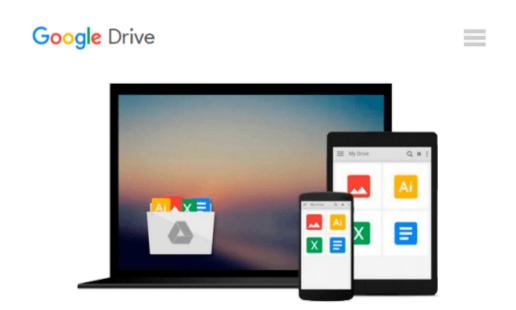

## The SAP General Ledger: Effectively Using SAP FI

Eric Bauer, Jörg Siebert

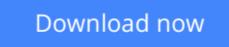

<u>Click here</u> if your download doesn"t start automatically

## The SAP General Ledger: Effectively Using SAP FI

Eric Bauer, Jörg Siebert

#### The SAP General Ledger: Effectively Using SAP FI Eric Bauer, Jörg Siebert

This second, updated, and extended edition of our reference book is your companion for the implementation, the customizing and the daily use of the new General Ledger in SAP FI. This book describes the optimal settings for ledger definition and document splitting, as well as the integration with accounting. Moreover, it includes a detailed description of parallel accounting, including segment reporting, storage location of data, and much more. A comprehensive chapter on migration as well as many practical reports shows what you need to consider for the changeover to New General Ledger.

**1. Design and Features of the Ledgers** Get to know the ledger features (leading and non-leading ledgers), scenarios (business area, segmentation etc.), and the handling of custom fields.

**2. Integration in Financial Accounting** Achieve an in-depth understanding of profit center accounting in the General Ledger, follow-up costs, and period-end closing.

**3. Parallel Accounting** Explore the new parallel accounting options provided by ledger group-specific postings.

**4. Document Splitting** Learn how to design, configure, and use document splitting, and get to know the active and passive document split.

**5. Migration** Discover the migration components, including migration project details, the Migration Cockpit, and how to successfully migrate from the Classic to the New General Ledger.

6. Practical Reports Benefit from numerous real-life project reports, which can be put to practical use.

#### **Highlights:**

- Basic Principles
- Overview of New Functions
- Enhancement Package Technology
- Core Topics of General Ledger Accounting
- Parallel Accounting (IFRS, HGB)
- Segment Reporting and Document Splitting
- CO-FI Real-Time Integration
- Custom Fields
- Migration
- Process and Content of a Migration Project
- SAP Services and Migration Scenarios
- Migration Cockpit
- Practical Reports
- Important Success Factors
- Lessons Learned

**<u>Download</u>** The SAP General Ledger: Effectively Using SAP FI ...pdf

**Read Online** The SAP General Ledger: Effectively Using SAP FI ...pdf

## Download and Read Free Online The SAP General Ledger: Effectively Using SAP FI Eric Bauer, Jörg Siebert

#### From reader reviews:

#### **Carmen Fields:**

Reading a e-book tends to be new life style within this era globalization. With looking at you can get a lot of information that may give you benefit in your life. Together with book everyone in this world can share their idea. Books can also inspire a lot of people. Many author can inspire their particular reader with their story as well as their experience. Not only situation that share in the books. But also they write about the information about something that you need example of this. How to get the good score toefl, or how to teach your children, there are many kinds of book that you can get now. The authors these days always try to improve their expertise in writing, they also doing some study before they write with their book. One of them is this The SAP General Ledger: Effectively Using SAP FI.

#### **Charlotte Ramsey:**

This The SAP General Ledger: Effectively Using SAP FI is great reserve for you because the content that is full of information for you who all always deal with world and get to make decision every minute. This particular book reveal it details accurately using great coordinate word or we can declare no rambling sentences included. So if you are read that hurriedly you can have whole data in it. Doesn't mean it only will give you straight forward sentences but difficult core information with beautiful delivering sentences. Having The SAP General Ledger: Effectively Using SAP FI in your hand like keeping the world in your arm, info in it is not ridiculous a single. We can say that no guide that offer you world in ten or fifteen tiny right but this book already do that. So , this is certainly good reading book. Heya Mr. and Mrs. active do you still doubt which?

#### **Edward Roth:**

Many people spending their period by playing outside along with friends, fun activity together with family or just watching TV the whole day. You can have new activity to pay your whole day by reading a book. Ugh, do you consider reading a book can really hard because you have to use the book everywhere? It fine you can have the e-book, delivering everywhere you want in your Smartphone. Like The SAP General Ledger: Effectively Using SAP FI which is obtaining the e-book version. So , why not try out this book? Let's observe.

#### Mary Adam:

Do you like reading a e-book? Confuse to looking for your favorite book? Or your book has been rare? Why so many issue for the book? But just about any people feel that they enjoy regarding reading. Some people likes looking at, not only science book but in addition novel and The SAP General Ledger: Effectively Using SAP FI as well as others sources were given understanding for you. After you know how the great a book, you feel want to read more and more. Science guide was created for teacher or perhaps students especially. Those publications are helping them to increase their knowledge. In some other case, beside science book,

any other book likes The SAP General Ledger: Effectively Using SAP FI to make your spare time more colorful. Many types of book like this one.

### Download and Read Online The SAP General Ledger: Effectively Using SAP FI Eric Bauer, Jörg Siebert #N7PO3VKTE0U

# **Read The SAP General Ledger: Effectively Using SAP FI by Eric Bauer, Jörg Siebert for online ebook**

The SAP General Ledger: Effectively Using SAP FI by Eric Bauer, Jörg Siebert Free PDF d0wnl0ad, audio books, books to read, good books to read, cheap books, good books, online books, books online, book reviews epub, read books online, books to read online, online library, greatbooks to read, PDF best books to read, top books to read The SAP General Ledger: Effectively Using SAP FI by Eric Bauer, Jörg Siebert books to read online.

# Online The SAP General Ledger: Effectively Using SAP FI by Eric Bauer, Jörg Siebert ebook PDF download

The SAP General Ledger: Effectively Using SAP FI by Eric Bauer, Jörg Siebert Doc

The SAP General Ledger: Effectively Using SAP FI by Eric Bauer, Jörg Siebert Mobipocket

The SAP General Ledger: Effectively Using SAP FI by Eric Bauer, Jörg Siebert EPub